# Photoshop 2021 (Version 22.2) universal keygen For Windows

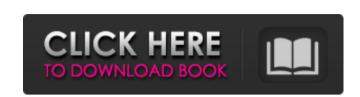

# Photoshop 2021 (Version 22.2) Crack + Free Download

Note Power Tools are Mac-only products. The new Photoshop CC is also a great all-around image-editing package. It handles lots of image elements and gets into complex retouching and compositing in interesting ways. You can explore the workspace and the steps necessary to do some of the actions that are required in professional image editing. Once you become comfortable with Photoshop, you can buy Adobe's Creative Suite, which includes Photoshop, Illustrator, and other tools for graphic design and layout. You can learn how to use all of these programs and more at \_\_. # Shareware—and Share with Your Friends! The idea behind Photoshop gives you power to create new images from scratch. But you can't do that if you're the only person on the planet who owns the program. So in 1985 Adobe released Creative Suite. The suite consisted of Photoshop, Illustrator, and their desktop publishing (DTP) products, like Pagemaker. Adobe would later make the suite available in a monthly subscription model, which not only alleviates the cost but also let you continue to use the software even if you lose your subscription. Nowadays, Photoshop is included with the same suite as before, and it's still available as shareware. If you're one of those people who tends to fall in love with a certain piece of software and feel the urge to share it with the rest of your family and friends, Photoshop is your tool. Here's how shareware works: You buy a copy of Photoshop, keep it on your hard drive, and don't install it. When you're ready to use the software, you run it from a disk image on your hard drive and then download the latest version of the program. Then, you make it available to friends and family by sharing the image that you worked on with Photoshop. (For example, you might create an image that has a bunch of background clipping masks (See Clipping Masks). When your friend sees and what he or she doesn't see

## Photoshop 2021 (Version 22.2) Crack Free

Nifty news: see a list of all of the new features included in Photoshop Elements 2019 and 2020 In this Photoshop Elements 2019 and 2020 tutorial, we will give you a tour of the new features offered by this program for photography, graphic designers and web designers. We'll go over the brand new Blending Modes, Layers, Object, and Layer Masks, Enhance, Filter, Curves and Adjustment Layers, Color Panel, Themes, Undo and Redo, Elements 2019 and 2020 new features. Top 10 Photoshop Elements 2019 and 2020 new features to improve photos After we've covered the new features, we will show you how to use these to make your images more interesting. FIND THIS ARTICLE USEFUL? There are many tutorials that you would now to use Photoshop Elements in your work, but we show you how the program offers a wide range of useful and unique tools. If you want to learn how to use Photoshop Elements effectively, you can use our step-by-step techniques in our tutorial on how to use Photoshop Elements. This tutorial shows you how to use Photoshop Elements 2019 and 2020 to edit photos, create work, and improve your skills in photography, graphic design, web design and more! Photoshop Elements is an excellent program for all types of people who want to learn the basics of the creative process and take their skills to the next level. It has fantastic features and is a useful alternative to Photoshop. Let's take a look at Photoshop Elements 2019 and Photoshop Elements 2020 features and learn how to use each one effectively and efficiently. What is Photoshop Elements? Photoshop Elements is an image editor that is used by photographers, graphic designers, web designers, and video editors. Photoshop Elements is an image editor that is used by photographers, graphic designers, and video editors. It is a graphics editor program for all types of people who want to learn the basics of the creative process and take their skills to the next level. It has fantastic features and is a useful alternative to Photoshop. The program contains many useful feat

### **Photoshop 2021 (Version 22.2) Free License Key**

(1) Field of the Invention The present invention relates to a method and apparatus for maintaining the level of an ink reservoir of an ink jet recording apparatus, and more particularly to a method and apparatus for maintaining the level of an ink reservoir in an ink jet recording apparatus by detecting a negative pressure state of the ink reservoir. (2) Description of the Prior Art In an ink jet recording apparatus, the level of an ink reservoir is maintained with a predetermined set voltage. If the ink in the ink reservoir leaks, for example, from the ink jet recording head, a negative pressure (vacuum) is generated in the ink reservoir which reduces the set voltage. Accordingly, the ink in the ink reservoir is consumed, and the level of the ink reservoir drops. After the consumption of the ink in the ink reservoir reaches the predetermined value, the level of the ink reservoir rises again. In a prior art ink jet recording apparatus, the level of the ink reservoir is maintained by detecting a change in a set voltage which arises due to a leakage of ink from the ink jet recording head. The accuracy of the set voltage which is maintained is degraded if ink leakage takes place for a long period of time. This is the same when an ink reservoir is completely discharged. Genital lesions in female sheep naturally infected with the closely related haemotropic mycoplasmas, Mycoplasma ovipneumoniae and Mycoplasma agalactiae. The urogenital tract of 94 female sheep naturally infected with Mycoplasma ovipneumoniae (n = 33), M. agalactiae (n = 39) or both (n = 6) was examined for lesions. Gross lesions were seen in the cervix and vagina of 60 sheep (64%), and included edema (75%), exudation (70%), erosion (33%). Microscopic lesions were seen in the cervix and vagina of 34 sheep (26%). Bacteriology of M. agalactiae was performed in only four sheep (13%), and was negative. Infection with M. ovipneumoniae and M. agalactiae appears to be closely associated and of greater severity

# What's New in the Photoshop 2021 (Version 22.2)?

Q: Find the limit of  $\frac{n}{n+a+2n^2}$  Let  $\frac{n}{n+a+2n^2}$  we have  $\frac{n=1}^{\left(n+a+2n^2\right)}$  we have  $\frac{n=1}^{\left(n+a+2n^2\right)}$  we have  $\frac{n=1}^{\left(n+a+2n^2\right)}$  is also convergent. So  $\frac{n}{n+a+2n^2}$  is also convergent. Can I use this approach? EDIT: We know  $\frac{n=1}^{\left(n+a+2n^2\right)}$  is also convergent. Can I use this approach? EDIT: We know  $\frac{n=1}^{\left(n+a+2n^2\right)}$  is also convergent. Can I use this approach? EDIT: We know  $\frac{n=1}^{\left(n+a+2n^2\right)}$  infty\frac $\frac{n}{n+a+2n^2}$  is also convergent. Can I use this approach? EDIT: We know  $\frac{n=1}^{\left(n+a+2n^2\right)}$  infty\frac $\frac{n+a+2n^2}$  is also convergent. Find the limit of  $\frac{n+a+2n^2}$  infty} frac $\frac{n+a+2n^2}$  is also convergent. Find the limit of  $\frac{n+a+2n^2}$  infty} frac $\frac{n+a+2n^2}$  is also convergent. Find the limit of  $\frac{n+a+2n^2}$  infty} frac $\frac{n+a+2n^2}$  is also convergent. Find the limit of  $\frac{n+a+2n^2}$  infty} frac $\frac{n+a+2n^2}$  is also convergent. Find the limit of  $\frac{n+a+2n^2}$  infty} frac $\frac{n+a+2n^2}$  is also convergent. Find the limit of  $\frac{n+a+2n^2}$  infty} frac $\frac{n+a+2n^2}$  is also convergent. Find the limit of  $\frac{n+a+2n^2}$  infty} frac $\frac{n+a+2n^2}$  is also convergent. Find the limit of  $\frac{n+a+2n^2}$  infty} frac $\frac{n+a+2n^2}$  is also convergent. Find the limit of  $\frac{n+a+2n^2}$  infty} frac $\frac{n+a+2n^2}{n+a+2n^2}$  is also convergent. Find the limit of  $\frac{n+a+2n^2}{n+a+2n^2}$  infty} frac $\frac{n+a+2n^2}{n+a+2n^2}$  infty} frac $\frac{n+a+2n^2}{n+a+2n^2}$  in

# **System Requirements For Photoshop 2021 (Version 22.2):**

Available in English, French, German, Italian, Portuguese, Spanish, Polish, Russian, and Turkish. Multiplayer games for local play between up to four players. Joysticks are supported. High-resolution display recommended. Optional keyboard and mouse support. Minimum required system specification: Processor: 3.6 GHz Intel Core i3 Memory: 4 GB (RAM) Graphics: 1 GB NVIDIA GeForce 8800 GTX, AMD Radeon HD 4870 (2 GB VRAM)

### Related links:

https://www.coldcaseradiators.com/system/files/webform/paplath492.pdf

http://feedmonsters.com/wp-content/uploads/2022/07/imohin.pdf

https://farmaciacortesi.it/wp-content/uploads/2022/07/Photoshop\_2022\_Version\_2302.pdf

http://anunmo.yolasite.com/resources/Photoshop-2021-Version-2210-Crack-Keygen-With-Serial-number---Serial-Key-3264bit.pdf

https://jolomobli.com/adobe-photoshop-2022-version-23-2-serial-number-and-product-key-crack-activation-code-with-keygen-for-pc/

http://montehogar.com/?p=29804

https://www.eur-ex.com/wp-content/uploads/2022/07/Photoshop\_2021-1.pdf

http://wikicando.com/wp-content/uploads/Adobe\_Photoshop\_2021\_Version\_2251\_keygen\_generator\_\_License\_Keygen\_Latest20221.pdf
https://dogrywka.pl/adobe-photoshop-2021-version-22-4-3-serial-key-free/

https://libreriaguillermo.com/wp-content/uploads/2022/07/Adobe\_Photoshop\_2021\_Version\_2243.pdf

https://marketstory360.com/cuchoast/2022/07/Photoshop\_CC\_2019\_Version\_20\_Crack\_Full\_Version\_2022\_New.pdf https://www.veronicaandersonjewellery.co.za/sites/default/files/webform/photoshop-2021-version-2241\_0.pdf

https://trello.com/c/T8zYx36L/76-photoshop-cs6-crack-mega-with-full-keygen-download-for-windows-final-2022

https://worlegram.com/upload/files/2022/07/K9TmvkajqQadLdqgz1pl\_05\_50d73638e5e6e7b217b1539900957341\_file.pdf

https://buyzionpark.com/wp-content/uploads/2022/07/chapcly.pdf https://ssmecanics.com/photoshop-2020-version-21-crack-serial-number-download/

http://www.rti-evaluation.org/adobe-photoshop-cc-2015-version-16-install-crack-with-full-keygen-download-2022/

https://melhoreslivros.online/photoshop-2021-version-22-0-1-crack-full-version/

http://dottoriitaliani.it/ultime-notizie/senza-categoria/photoshop-2022-version-23-2-key-generator-free-license-key-free-download-3264bit/ https://linesdrawn.org/coming-soon/

 $\underline{\text{https://stinger-live.s3.amazonaws.com/upload/files/2022/07/BI4ZYznjUHT4uaS9OuEH\_05\_aa55f5c2f34e9834828fb497d6425a22\_file.pdf}$ 

https://un-oeil-sur-louviers.com/wp-content/uploads/2022/07/faubill.pdf http://sourceofhealth.net/2022/07/05/photoshop-cc-2018-version-19-serial-number-win-mac/

https://arlingtonliquorpackagestore.com/photoshop-2022-hack-patch-full-product-key-free-for-windows/

http://18.138.249.74/upload/files/2022/07/58XFNPcBtDpiCio243bD\_05\_aa55f5c2f34e9834828fb497d6425a22\_file.pdf http://cubaricosworld.com/wp-content/uploads/2022/07/Adobe\_Photoshop\_2022\_version\_23\_Activation\_\_3264bit\_2022.pdf

https://zip-favor.ru/laptops/adobe-photoshop-2021-version-22-4-2-install-crack-free-download-mac-win-128996/

https://fastmarbles.com/wp-content/uploads/2022/07/Photoshop\_CS4-1.pdf

https://likesmeet.com/upload/files/2022/07/lteseZGhGNcF3AVKnQiO\_05\_4bbbef448158b40ae2c6567201b842a9\_file.pdf

https://uniqueplay.dk/wp-content/uploads/2022/07/osytzee.pdf